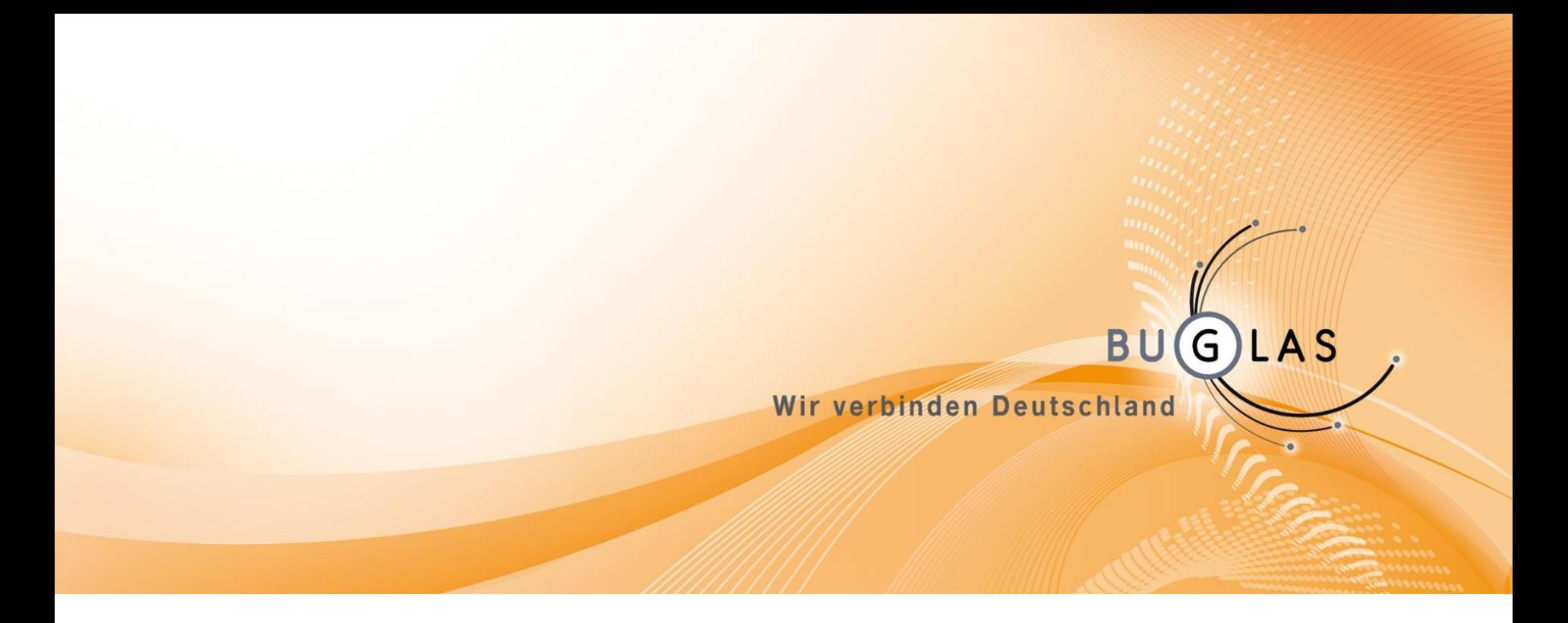

# Best Practice: Wie Kommunen erfolgreich mit TK-Unternehmen kooperieren

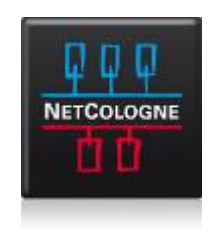

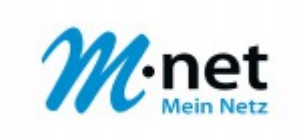

Wolfgang Heer Geschäftsführer BUGLAS

• Betreibermodelle mit FttC und FttB/H

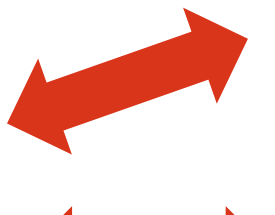

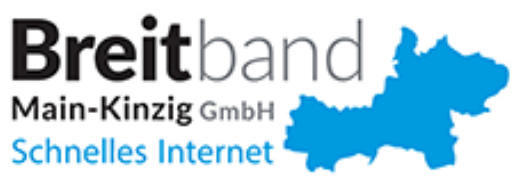

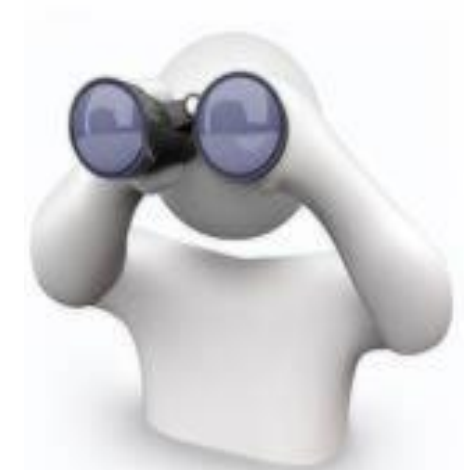

**AS** 

**BU** 

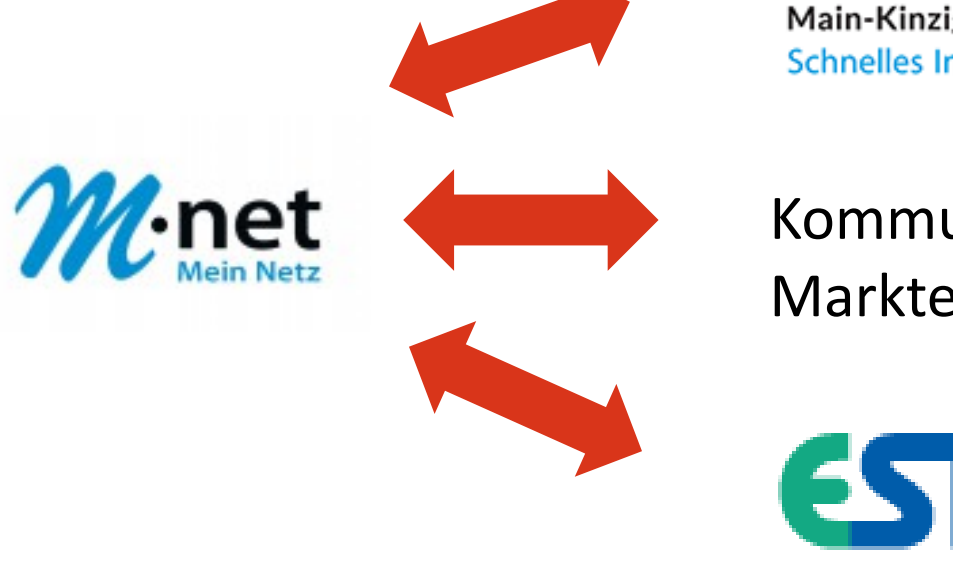

Kommunalunternehmen des Marktes Essenbach

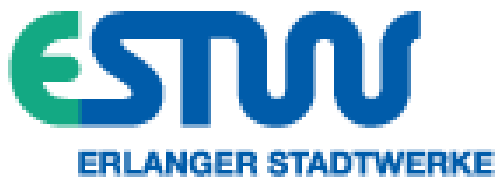

#### **Main-Kinzig-Kreis**

- Ausbau und Betrieb des passiven Netzes durch neu vom Landkreis gegründete Breitband-Main-Kinzig GmbH
- Aufbau, Betrieb des aktiven Netzes sowie Diensteangebot durch Mnet Telekommunikations GmbH
- 1. Ausbaustufe (2012 2015):
- Eigenfinanzierung mit Unterstützung durch Landesbürgschaften
- FTTC mit 1.148 KVz und 148.092 Haushalten und Gewerbeeinheiten
- Investitionsvolumen ca. 57 Mio €
- 2. Ausbaustufe (geplant 2016 2017):
- Finanzierung mit Unterstützung durch Bundesförderprogramm
- FTTB/H Erschließung von 1.021 Haushalten und Gewerbeeinheiten

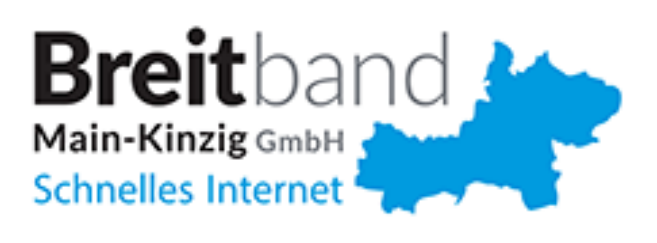

#### **Essenbach**

- Ausbau und Betrieb des passiven Netzes durch bestehendes Kommunalunternehmen des Marktes Essenbach
- Aufbau, Betrieb des aktiven Netzes sowie Diensteangebot durch M-net Telekommunikations GmbH

Ausbau (2013 – 2014):

- **Eigenfinanzierung**
- Erreichung eines "Startmarktanteils" durch Vorvermarktung von min. 40% vor Baubeginn
- FTTB/H-Erschließung von 2.700 Haushalten und Gewerbeeinheiten
- Investitionsvolumen ca. 17 Mio. €

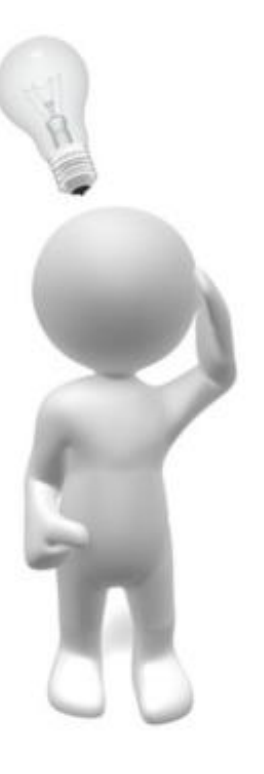

#### **Erlangen**

- Ausbau und Betrieb des passiven Netzes durch Erlanger Stadtwerke AG
- Aufbau, Betrieb des aktiven Netzes sowie Diensteangebot durch M-net Telekommunikations GmbH
- 1. Ausbaustufe (2010 2011):
- Eigenfinanzierung mit teilweise Unterstützung durch bayerisches Förderprogramm
- FTTC-Erschließung von 35 KVz und 5.436 Haushalten und Gewerbeeinheiten
- 2. Ausbaustufe (2011 2013):
- **Eigenfinanzierung**
- FTTB/H-Erschließung von 14.546 Haushalten undGewerbeeinheiten
- NU

- 3. Ausbaustufe (2015 2016):
- Eigenfinanzierung und Erschließung durch teilweise Mitverlegung bei städtischen Baumaßnahmen
- FTTB/H-Erschließung von 7.918 Haushalten und Gewerbeeinheiten

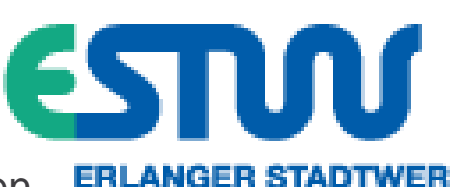

## **M-net:** Erfolgsfaktoren

- Netz der Kommune für die Bürger der Kommune
- Gemeinsamer Vermarktungsansatz
- **Vorvermarktung**
- Kommunalunternehmen am finanziellen Erfolg beteiligt durch Portpreismodell (Pay per Use)
- kurze Wege bei der Abstimmung zur gemeinsamen Planung und beim Netzausbau
- Nutzung möglicher Kostenreduzierungen durch Mitverlegung

## **M-net:** Vorteile des Betreibermodells

• Investition in das eigene Netz mit Amortisation über langfristige Vermietung und Finanzierungsmodelle – keine Investition in verlorene Zuschüsse für Netzbetreiber

- Kommune bestimmt sowohl bei Erstausbau als auch bei Netzerweiterungen die Netztechnologie (FTTB/H, FTTC) und Netztopologie
- Kommune bestimmt sowohl örtlich als auch terminlich den weiteren Netzausbau
- Erweiterung des Netzes durch Mitverlegung bei allen Baumaßnahmen möglich (z.B. Bau von Straßen und Radwegen, Erschließung von Wohn- und Industriegebieten, Sanierung von Wasser- und Abwasserversorgung, etc)
- Der Breitbandausbau ist erst dann endgültig beendet, wenn jedes Gebäude über einen Glasfaseranschluss verfügt.
- **Ziel: Durch Ausnutzung von Synergien wird langfristig eine 100%-ige Versorgung von Gebäuden mit Glasfaseranschlüssen erreicht!**

• Betreibermodelle mit FttC

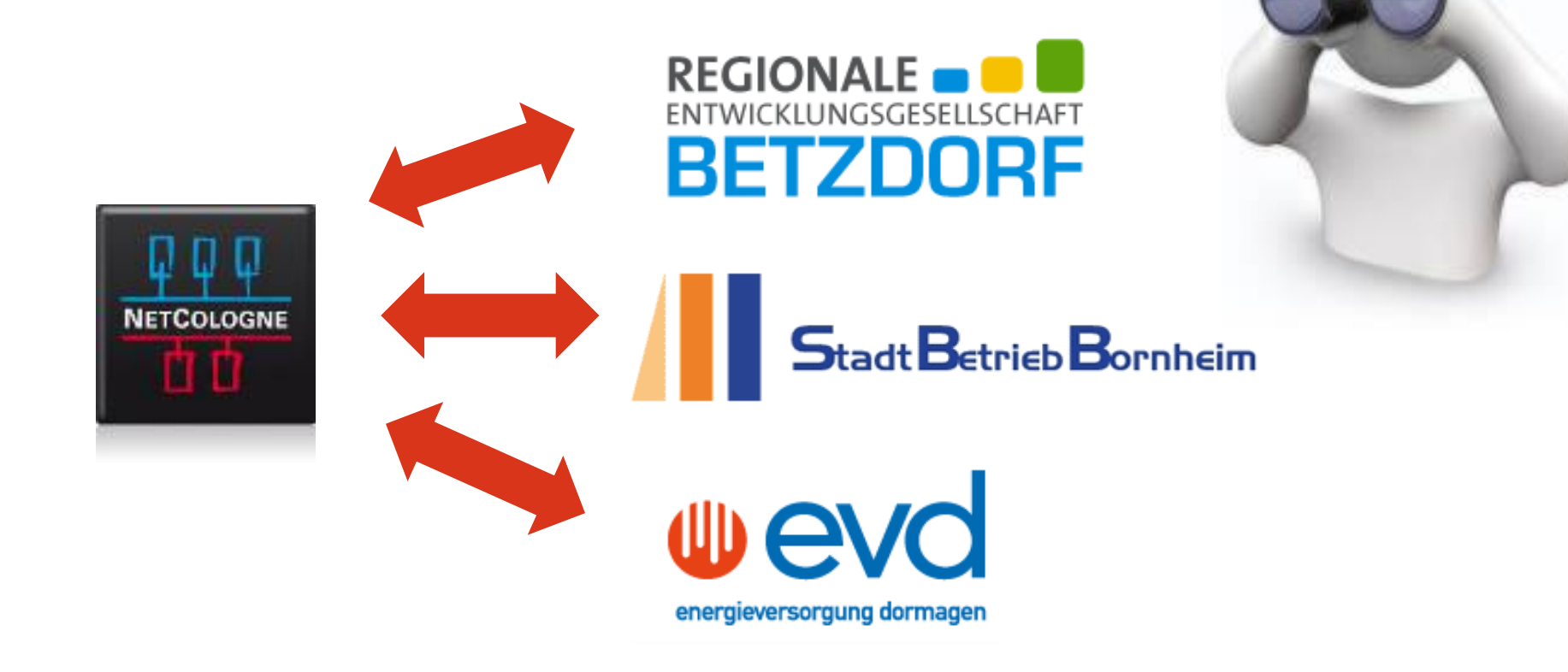

**BU** 

G

**AS** 

# **NetCologne:** Kooperationsmodell – Ausbau Hand in Hand

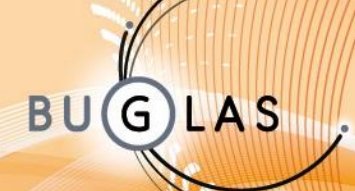

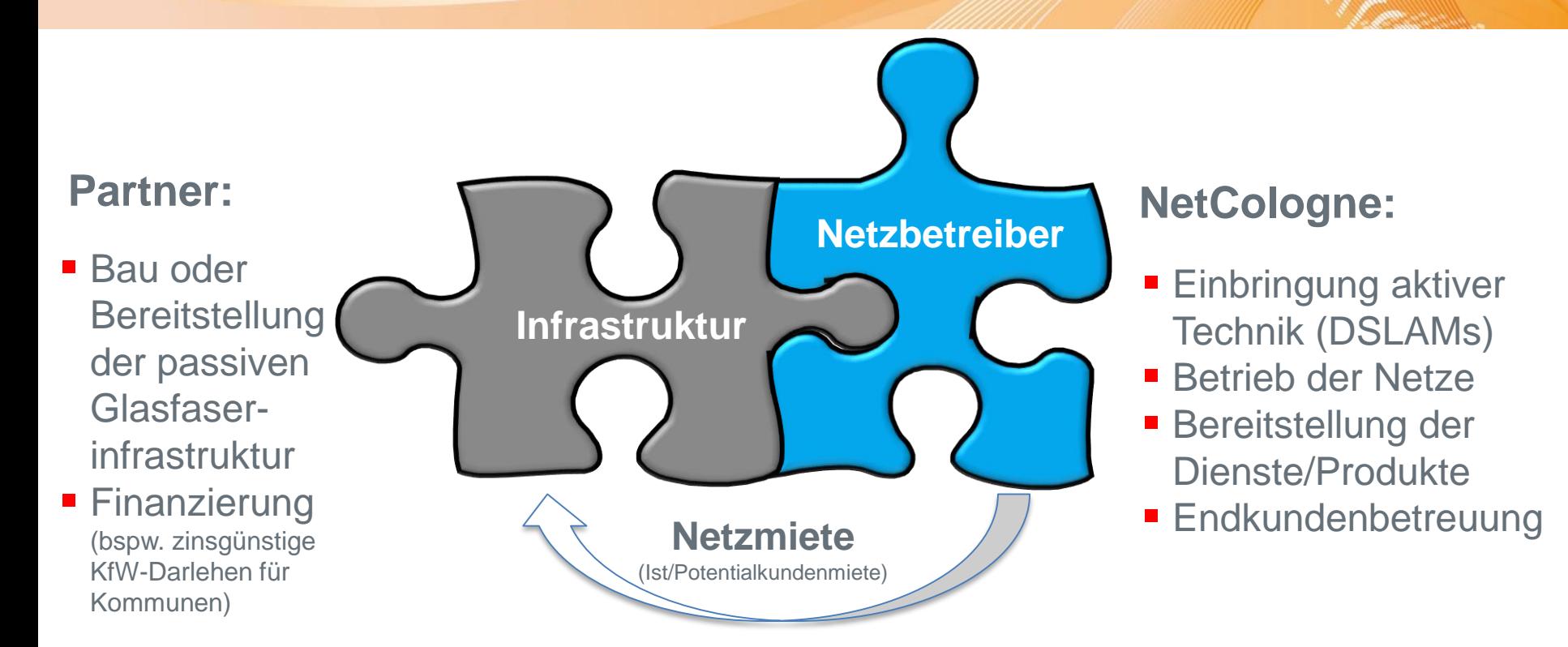

Bei diesem sog. **Betreibermodell** wird der Partner – bspw. Kommunale Unternehmen – zum Betreiber der Infrastruktur. Dies ersetzt zunehmend das Fördermodell, von dem meist nur die Telekom profitierte. So bleiben kommunale Assets in kommunaler Hand.

### **Betzdorf**

- Kommunaler Partner: AöR Regionale Entwicklungsgesellschaft Betzdorf
- 7.500 Haushalte/16.000 Einwohner
- Flächendeckender FttC-Ausbau 2013/2014
- Eintrag in Vectoringliste
- Passives Netz: AöR Betzdorf
- Netzbetrieb, Produkte, Vermarktung: **NetCologne**
- NetCologne-Shop in Betzdorf

# **REGIONALE** ENTWICKLUNGSGESELLSCHAFT **BETZDORF**

AS

 $BU($ 

G

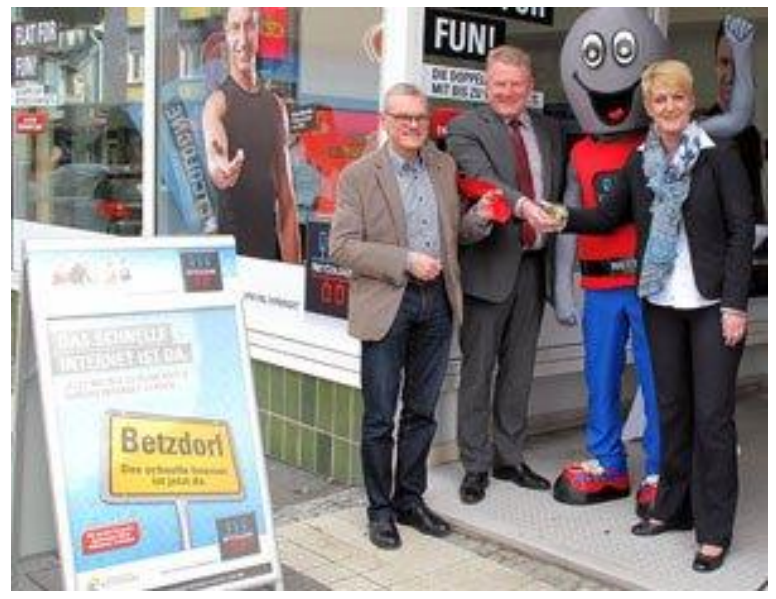

### **Bornheim**

- Kommunaler Partner: Stadtbetrieb Bornheim AöR
- 23.000 Haushalte/48.000 Einwohner versorgt
- FttC-Ausbau in meisten Stadtteilen 2014/2015
- Eintrag in Vectoringliste
- Passives Netz: Stadtbetrieb Bornheim
- Netzbetrieb, Produkte, Vermarktung: **NetCologne**
- Investitionsvolumen passives Netz: ca. 3,5 Mio. €
- Ausbaukosten passives Netz massiv gesenkt durch Verlegung im Abwasserkanal

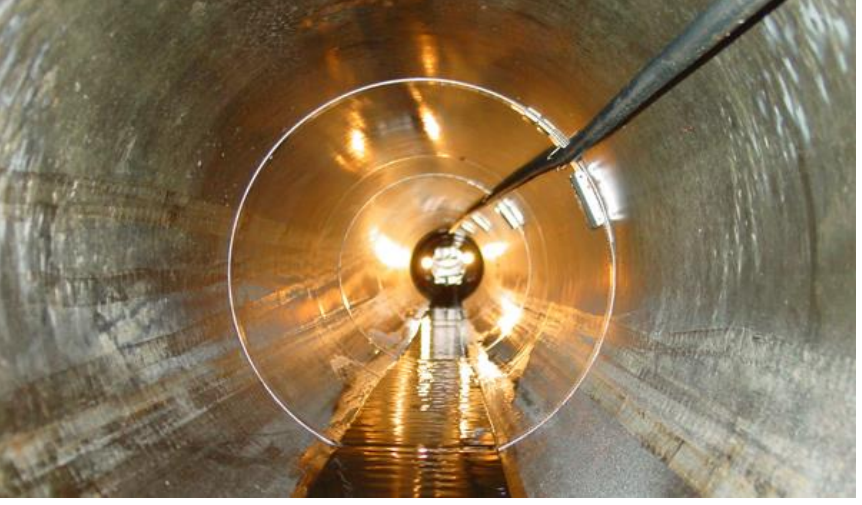

**BU** 

Stadt Betrieb Bornheim

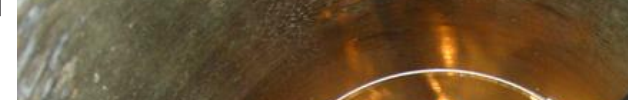

### **Dormagen**

- Kommunaler Partner: evd Energieversorgung Dormagen GmbH
- 17.000 Haushalte mit FttC versorgt
- Fast alle Ortsteile angeschlossen 2015/2016, restliche für Ausbau vorgesehen
- Eintrag in Vectoringliste
- Passives Netz: evd
- Netzbetrieb, Produkte, Vermarktung: **NetCologne**
- Ausbaukosten passives Netz massiv gesenkt durch Verlegung im Abwasserkanal

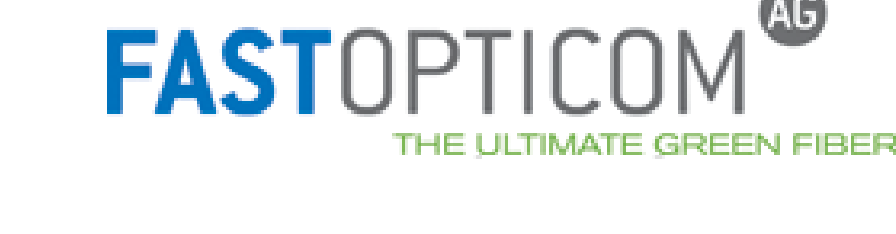

**Wevd** 

**BU** 

energieversorgung dormagen

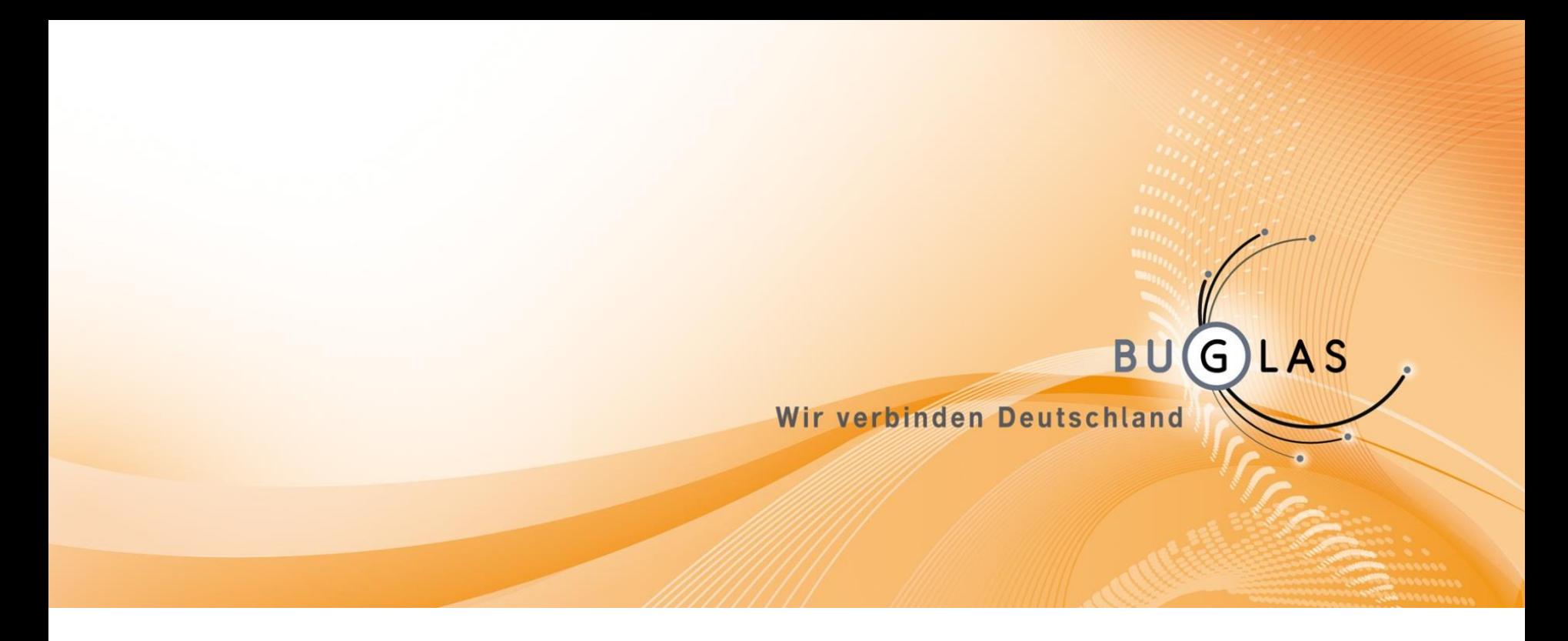

## Vielen Dank für Ihre Aufmerksamkeit.

Bundesverband Glasfaseranschluss e. V. (BUGLAS) Bahnhofstraße 11 | 51143 Köln

Tel. +49 2203 20210-0 | Fax: +49 2203 20210-88 Internet: http://www.buglas.de | E-Mail: info@buglas.de